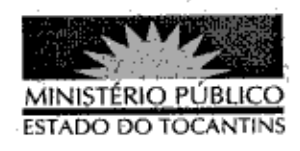

## **PORTARIA Nº 801/2013**

A PROCURADORA-GERAL DE JUSTICA DO ESTADO DO TOCANTINS, no uso de suas atribuições legais,

## **RESOLVE:**

Art. 1º REVOGAR, a partir desta data, a Portaria nº 557, de 06 de agosto de 2013, que designou o Promotor de Justiça de Arraias JOÃO NEUMANN MARINHO DA NÓBREGA para atuar, conjunta e cumulativamente com o substituto automático, na Promotoria de Justiça de Aurora do Tocantins.

Art. 2º Esta Portaria entra em vigor na data de sua publicação.

PROCURADORIA-GERAL DE JUSTIÇA DO ESTADO DO TOCANTINS, em Palmas, 22 de outubro de 2013.

VERA NILVA ÁLVÆRES ROCHA LIRA Procuradora-Geral de Justiça

Publicado no Diário Oficial PALMAS-TO りょう